## SAP Business Network – Access Help without Signing In From Sign In Screen

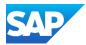

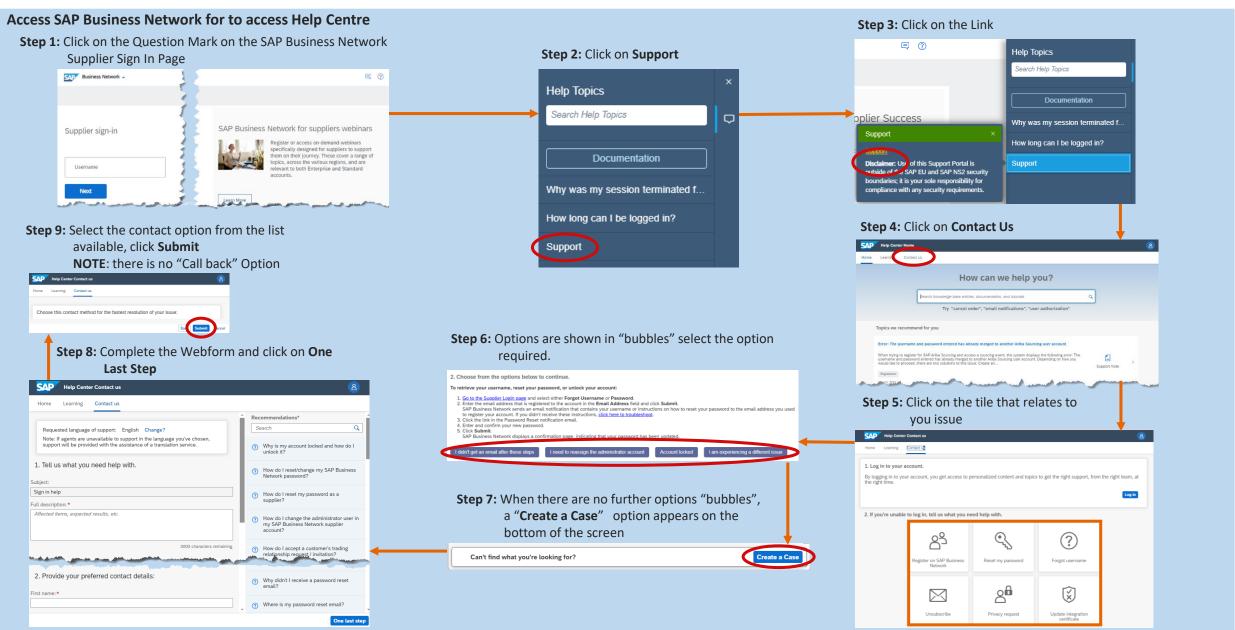

2025 SAP SE or an SAP affiliate company. All rights reserved.

Version 3